#### Introduction toBinary number system

#### Imre Varga University of Debrecen, Faculty of Informatics

For internal use only!

12 March <sup>2013</sup>

#### Binary systems

Why binary systems are so important?

- There are many binary systems in our environment.
- The computer is binary.

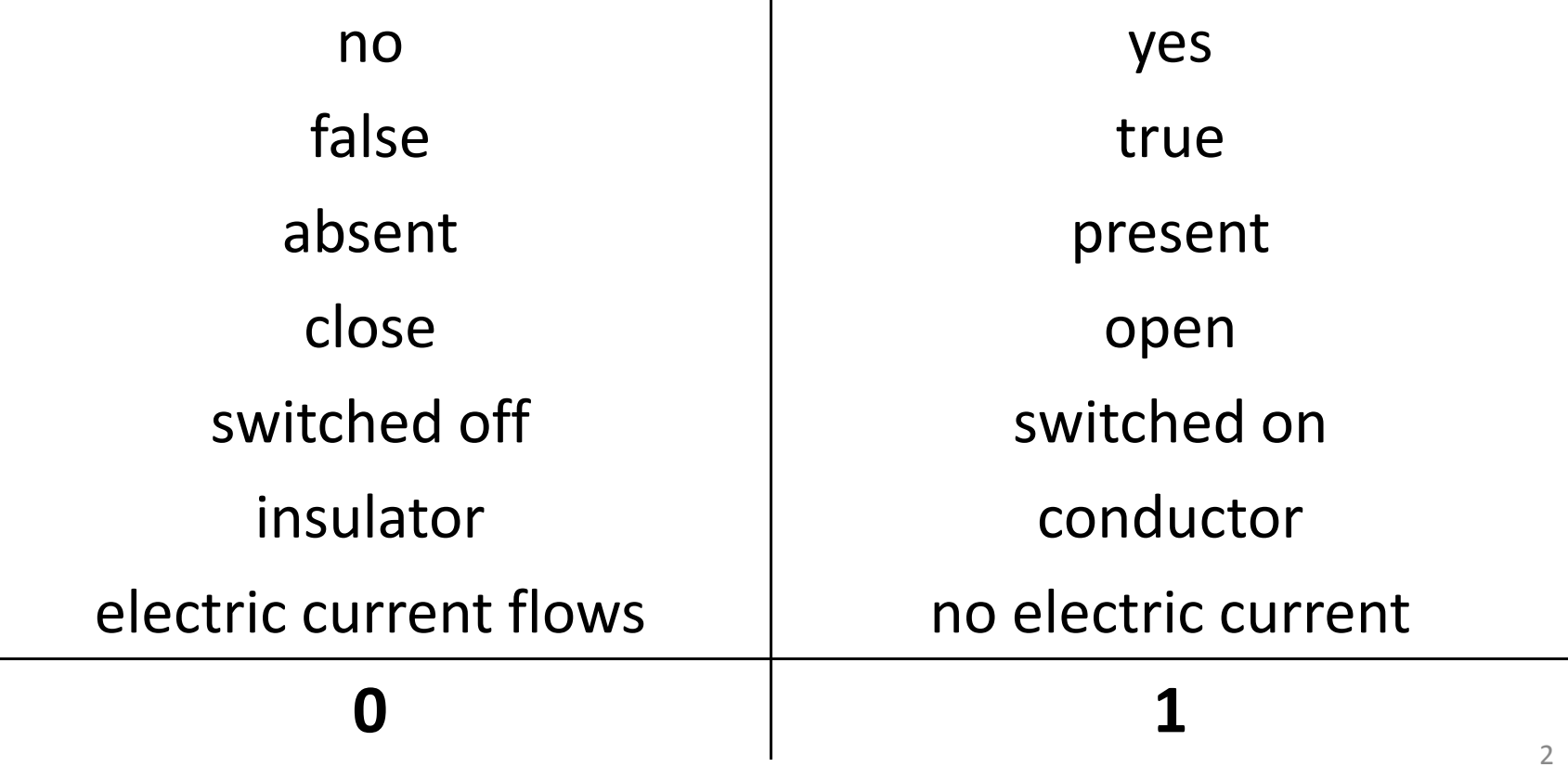

## Decimal number system

10 different symbols: 0, 1, 2, 3, 4, 5, 6, 7, 8, 9How do we count in decimal?

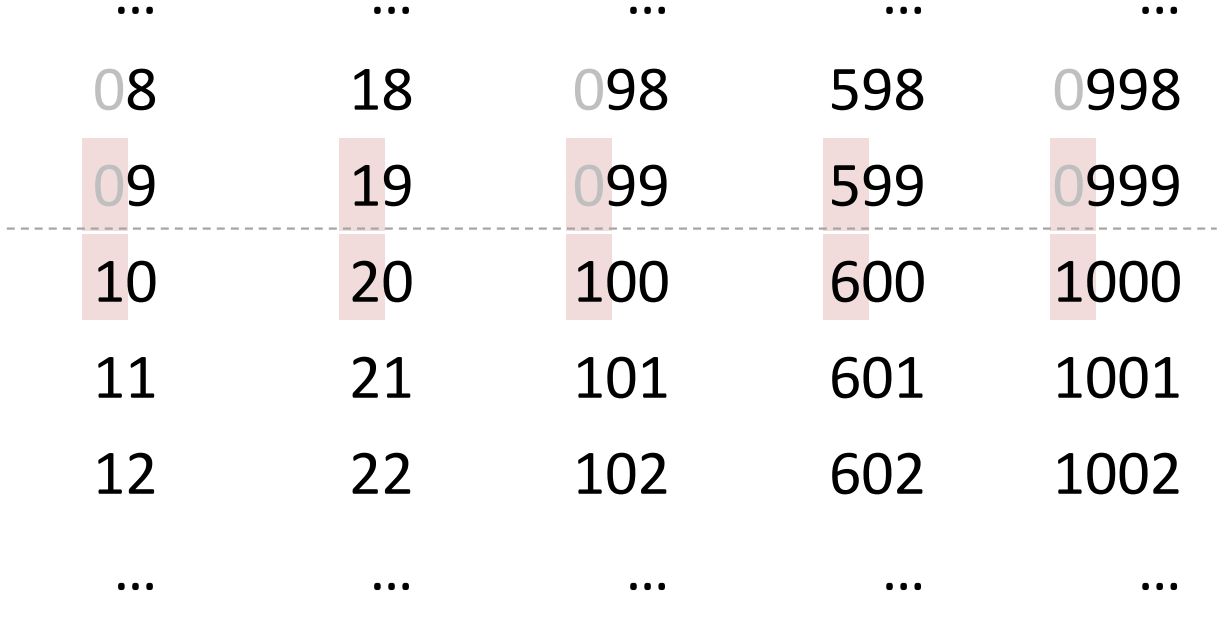

#### Binary number system

#### **Only <sup>2</sup>** different symbols: 0, 1

How do we count using binary?

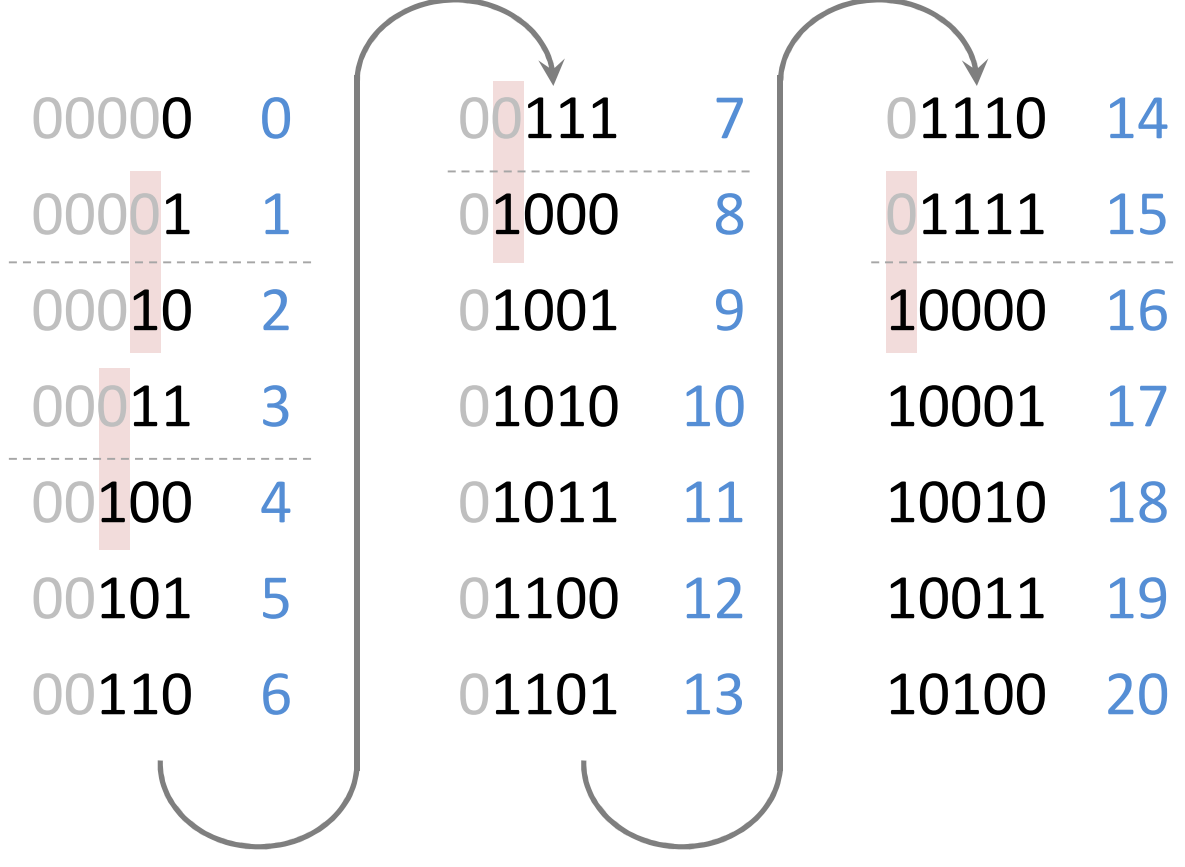

## Conversion from decimal to binary

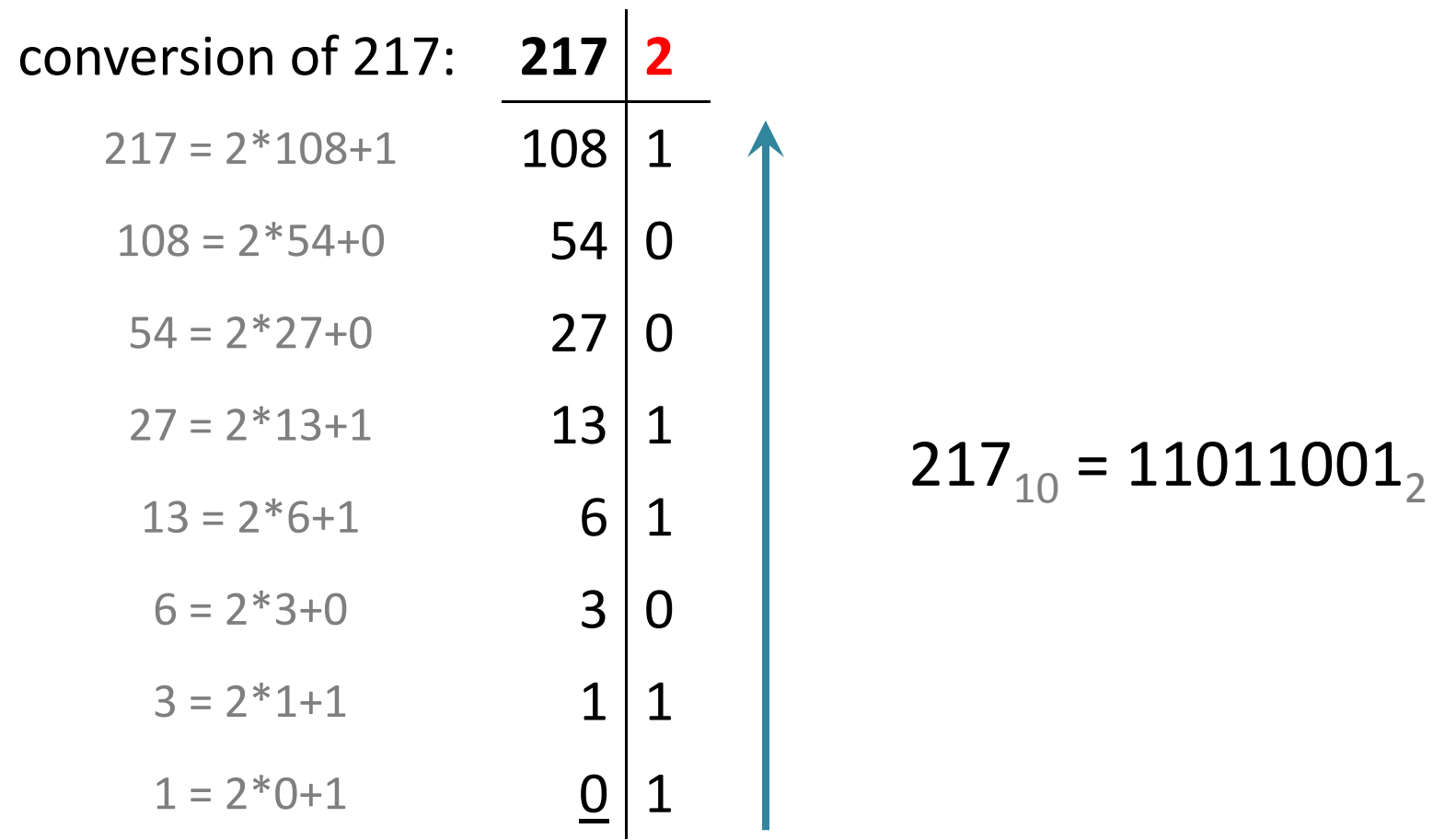

# Conversion from binary to decimal

Decimal (10):

 $2495 = 2*1000+4*100+9*10+5*1$ 

 $2495 = 2*10^3 + 4*10^2 + 9*10^1 + 5*10^0$ 

Binary (2):  $1010011<sub>2</sub> = 1*2<sup>6</sup> +0*2<sup>5</sup> +1*2<sup>4</sup> +0*2<sup>3</sup>+0*2<sup>2</sup>+1*2<sup>1</sup>+1*2<sup>0</sup>$  $1010011<sub>2</sub> = 1*64 +0*32 +1*16 +0*8 +0*4 +1*2 +1*1$  $\textbf{1010011}_{2}\text{ = } \textbf{64+16+2+1} \text{ = } \textbf{83}_{10}$ 

## Numbers in computer

- Bit is similar to a digit of a binary number. (0 or 1)
- Byte is 8 bit (a maximum 8 digit long binary number).
- Numbers on a byte (8 bit): 00000000 - <sup>11111111</sup>(0-255)256 different values
- Numbers on 4 bytes (32 bit): 00000000000000000000000000000000 - <sup>11111111111111111111111111111111</sup>(0-4294967295)4.294.967.296 different values

# Logical operations

Logical values:

- true: 1
- false: 0

Logical operations:

- **AND** (&)
- OR (|)
- NOT (^)

#### Table of truth  $(x \& Y = Z)$ :

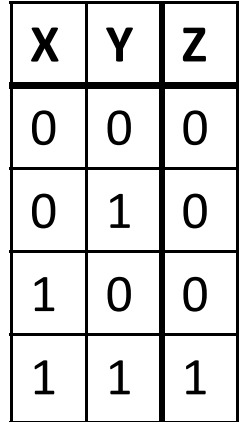

Elephant is a fruit and Elephant is a fruit and Elephant is an animal and Elephant is an animal and

 it is small. False statement. it is large. False statement. it is small. False statement. it is large. True statement.

### Logical 'AND' operation on bytes

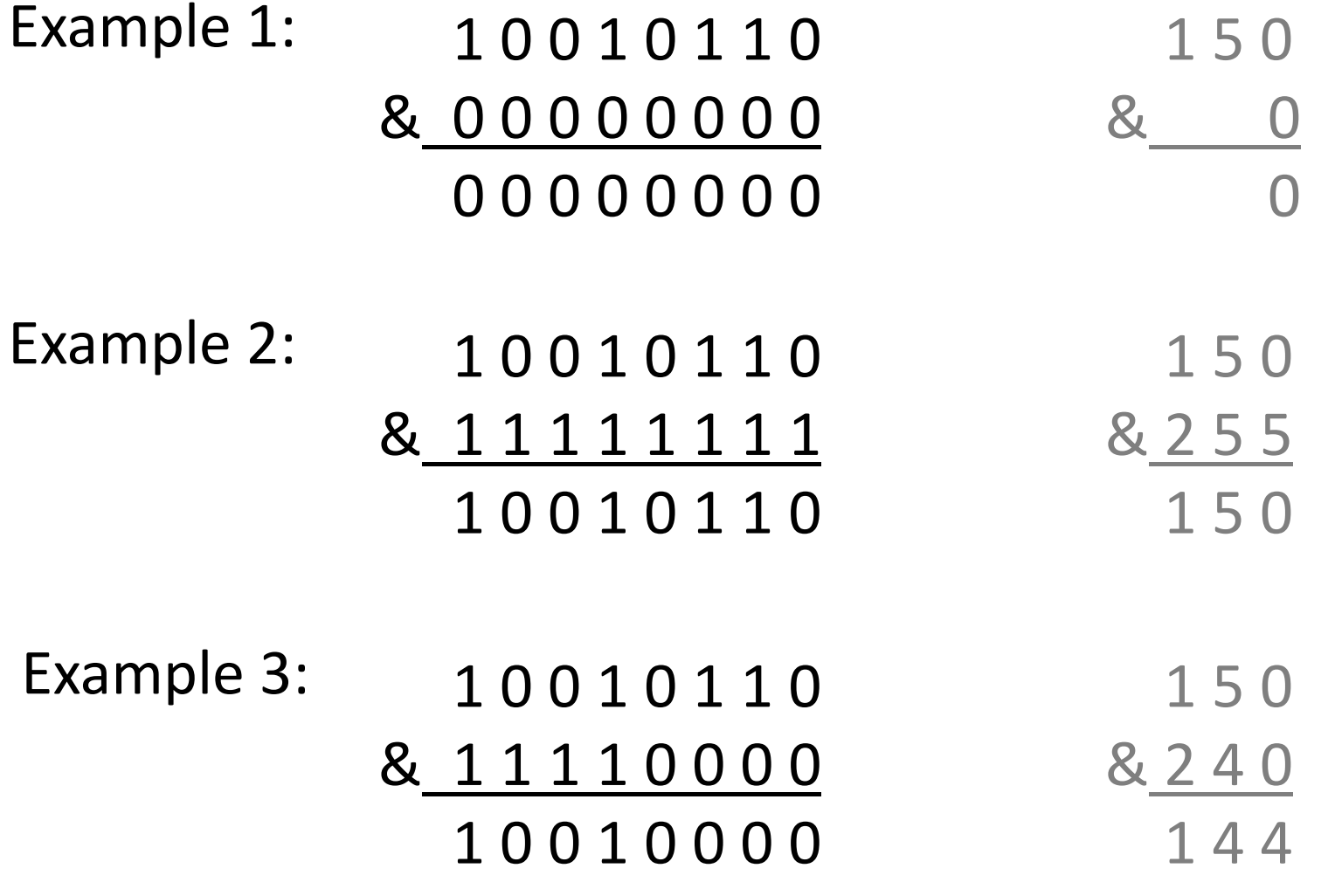